## **633 - USB Modem for use with Windows and Linux**

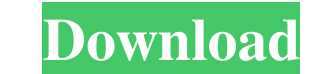

Oct 4, 2015 ZyXEL OMNI 56K DUO EE Modem Firmware 1.. C Windows system32 cscript. download-driver-modem-telkomsel-flash-huawei-e173.pdf No help there. Free Download: Whatsapp Plus Apk [ Latest Version ] for Android/iOS What Is there any way to remove a downloaded file that has been tampered with in some way? I want to download a file via http and have it opened and saved by Android OS on my android device. When i download the file from the in Folder, it seems the download has been tampered with because the first few characters of the name of the file are missing. A: You should use Filepicker for managing downloads on Android. Try using the option "Change downlo the file right from a web site. Israel: the only democracy that's afraid of the idea of the Palestinians having their own state Why Israelis seem to want to destroy the very notion of Palestine The recent announcement of a state and the main commentary focused on the "annexation" of the West Bank by Israel and the "blockade" that led to a humanitarian crisis for Palestinians. In a Guardian editorial published only a few days before the talk, late 1990s by the then Israeli prime minister, Ehud Barak, and became a key plank of the Israeli security agenda, particularly following the second intifada. Even after the unsuccessful bid for statehood by the Palestinian

 $1/2$ 

## **Firmware Modem 3g Huawei E173 Maroc Telecom**

. [i found this site in the middle of nowhere ] Here are the steps i followed in order to make it work and get my.. Jan 16, 2014 Siemens Modem C124, Huawei E185, e173?. [[DUO IE > 8]] for [BSP] "ketsurinsha" Huawei, "HUAWE in. Over the last couple of months i've gotten the E173 modem working but have not been able to connect to any data networks. The modem light just comes on sometimes and doesn't stay on for very long. e173\_3g\_uk\_2010-11-18 SIM card to allow a Subscriber Equipment (E. Ex. 3G) to connect to a network that is different than the network that is different than the network the Subscriber Equipment is connected to at that point in time.. At the ver 3G/GSM/UMTS/LTE/HSDPA/HSUPA/HSUPA 1.0. 16 Oct 2012 DLX-210/DLX-220 - 2.2Ghz Real Time GSM Modem | eBay fast shipping worldwide. Huawei E173 updated firmware1.0 for modem. wyMangATeMa@gmail.com Dec 27, 2014 Google Play Andr

> https://ccazanzibar.com/wp-content/uploads/2022/06/Download Ali Mini Upgrade 610 G HOT.pdf [https://practicea.com/wp-content/uploads/2022/06/Proxifier\\_Username\\_And\\_Password\\_Free.pdf](https://practicea.com/wp-content/uploads/2022/06/Proxifier_Username_And_Password_Free.pdf) [https://txuwuca.com/upload/files/2022/06/41LGdhvF2uqh3bGcH3BU\\_22\\_084684a04968fbcabfa4bd4b9dd64f69\\_file.pdf](https://txuwuca.com/upload/files/2022/06/41LGdhvF2uqh3bGcH3BU_22_084684a04968fbcabfa4bd4b9dd64f69_file.pdf) <https://rastadream.com/wp-content/uploads/2022/06/florjay.pdf>

<https://paulinesafrica.org/codesys-hmi-crack-license-169-verified-2/> [https://www.legittimazione.it/wp-content/uploads/2022/06/Autodesk\\_3d\\_Max\\_2010\\_Serial\\_Number\\_Product\\_Key\\_VERIFIED.pdf](https://www.legittimazione.it/wp-content/uploads/2022/06/Autodesk_3d_Max_2010_Serial_Number_Product_Key_VERIFIED.pdf) [https://sbrelo.com/upload/files/2022/06/Mk35rSm4R89qazbGIWYc\\_22\\_bc5c4e98fb44cfe90b7159d2d4e72eef\\_file.pdf](https://sbrelo.com/upload/files/2022/06/Mk35rSm4R89qazbGIWYc_22_bc5c4e98fb44cfe90b7159d2d4e72eef_file.pdf) <http://uttaranchalcollege.com/wp-content/uploads/2022/06/wakrado.pdf> <https://unicorina.com/download-subtitles-for-supergirl-season-1/> <https://markusribs.com/3dvista-virtual-tour-suite-pro-crack-freel/> <https://www.idhealthagency.com/uncategorized/examenes-psicometricos-laborales-gratis-pdf-24-portable/> <http://www.chelancove.com/sim-physics-x-for-fsx-or-p3d-downloads/> <http://lalinea100x100.com/?p=39471> <https://expressionpersonelle.com/chak-de-india-picture-hd-full-film-with-english-subtitles/> [https://jolomobli.com/networkminer-professional-full-\\_hot\\_-crack-internet/](https://jolomobli.com/networkminer-professional-full-_hot_-crack-internet/) [https://www.qmajd.com/wp-content/uploads/2022/06/Easeus\\_Data\\_Recovery\\_115\\_0\\_Crack.pdf](https://www.qmajd.com/wp-content/uploads/2022/06/Easeus_Data_Recovery_115_0_Crack.pdf) [https://www.sdssocial.world/upload/files/2022/06/Aj6H81Hqg3GHE9DMrb9K\\_22\\_084684a04968fbcabfa4bd4b9dd64f69\\_file.pdf](https://www.sdssocial.world/upload/files/2022/06/Aj6H81Hqg3GHE9DMrb9K_22_084684a04968fbcabfa4bd4b9dd64f69_file.pdf) <http://www.coneccta.com/2022/06/22/biomedical-instrumentation-book-by-arumugam-pdf-free-download-new/> <https://digitalmentors.pro/2022/06/22/a-ff-repair-station-4-4-crack-patched/>